## Задания на 3.05

9 а класс

# География

## [lady.nata0574@mail.ru](https://e.mail.ru/compose/?mailto=mailto%3alady.nata0574@mail.ru)

Западно-Сибирский экономический район:

1.Определить состав субъектов района

2.Дать описание ЭГП по плану:

1. Положение на территории страны(центральное положение, периферийное, окраинное)

2. Соседи (экономические районы и соседние страны, их особенности)

3. Положение по отношению к сырьевым и топливно-энергетическим базам

- 4. Транспортное положение.
- 5. Вывод о выгодности ЭГП

3.

Заполнить таблицу «Природные условия и ресурсы»

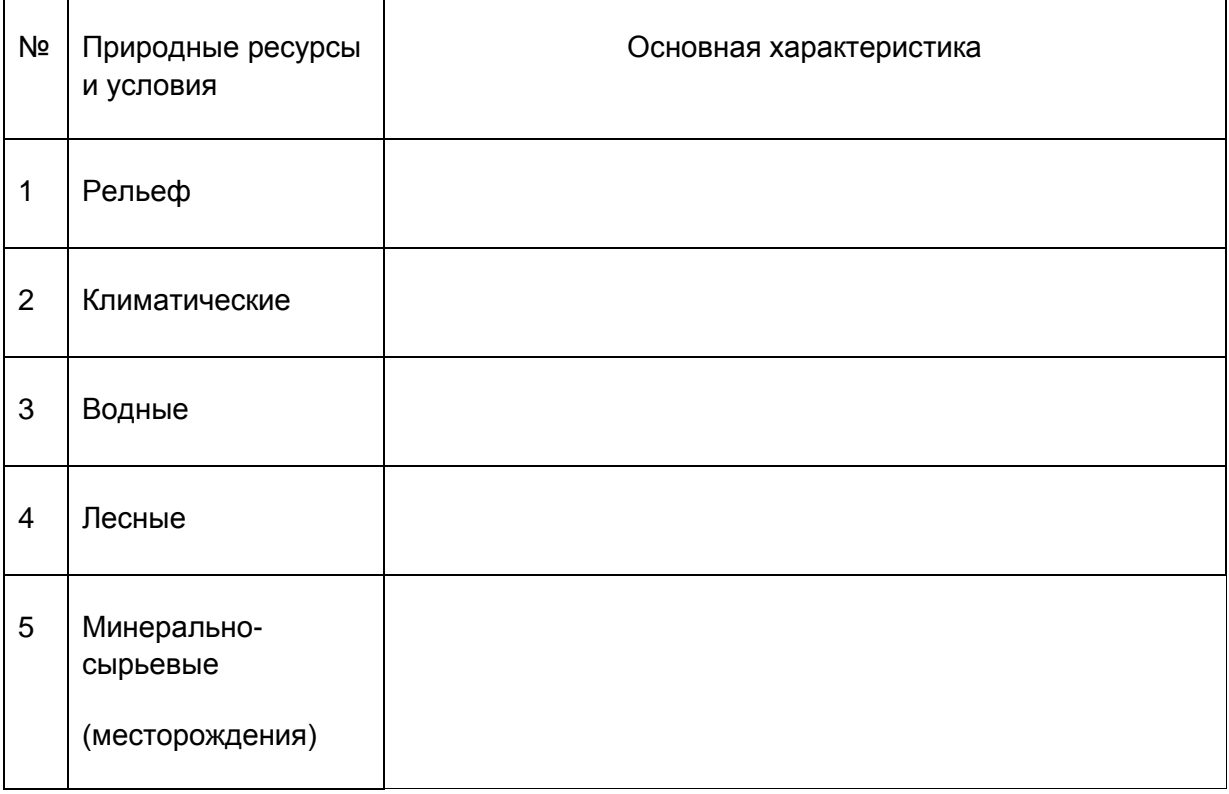

## Алгебра

<https://edu.skysmart.ru/student/zosibelaba>

### Русский язык

### <https://edu.skysmart.ru/student/gesikuhubo>

### Биология

**Пр.р.** Изучение и описание экосистемы своей местности (на примере соснового бора).

**Цель работы:** 1) изучить структуру биоценоза соснового бора, рассмотреть

показатели, характеризующие биоценоз;

2)выявить многообразие межвидовых взаимоотношений,

определить их значение в природе и жизни человека.

### **Ход работы.**

**I.** 1)Выделите ярусы леса и опишите каждого яруса видовой состав

растений.

2)Отметьте, от каких факторов зависит ярусность леса.

**П.**1)Отметьте видовой состав животных в каждом ярусе.

2)Приведите примеры влияния растений на животных

и животных на растения. Данные внесите в таблицу.

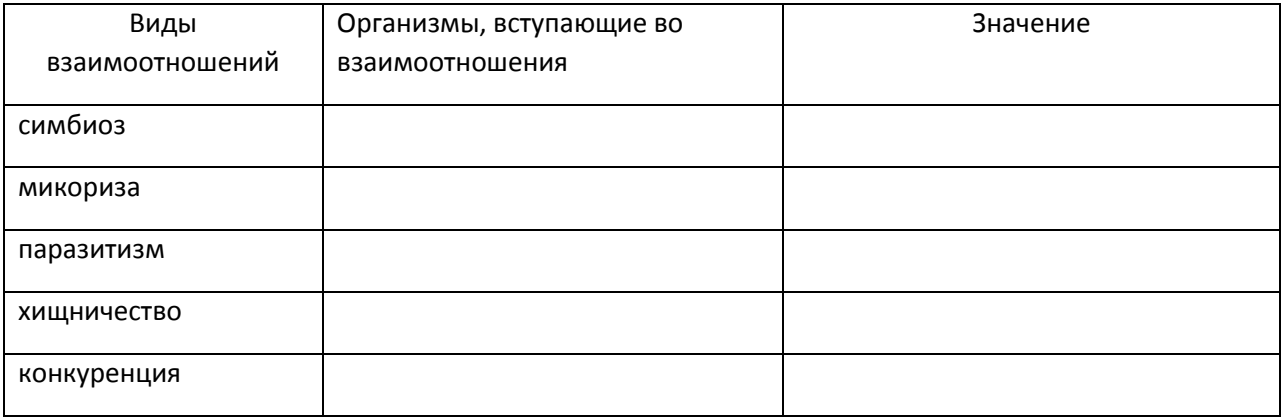

3)Запишите примеры пищевых цепей в яруса

**III.**1)Охарактеризуйте нижний ярус леса (подстилку, почву, их обитателей,

отметьте цепи питания).

**IV.** Объясните значение леса в природе и жизни человека.

**V.** Вывод. Что такое сосновый бор?

Английский язык

группа Сербун А.В.

Выполнить задание по ссылке <https://onlinetestpad.com/2imuthla6j25o>

группа Прибыльской О.Н.

Поставить предложения в пассивный залог, соблюдая видо-временную форму глаголов. Present perfect Active – Present Prrfect Passive (has/have +V3 – have/has been +V3) Past Perfect Active – Past Perfect Passive ( had+V3 – had been+V3). Главное правильно определить существительное над которым совершается действие!

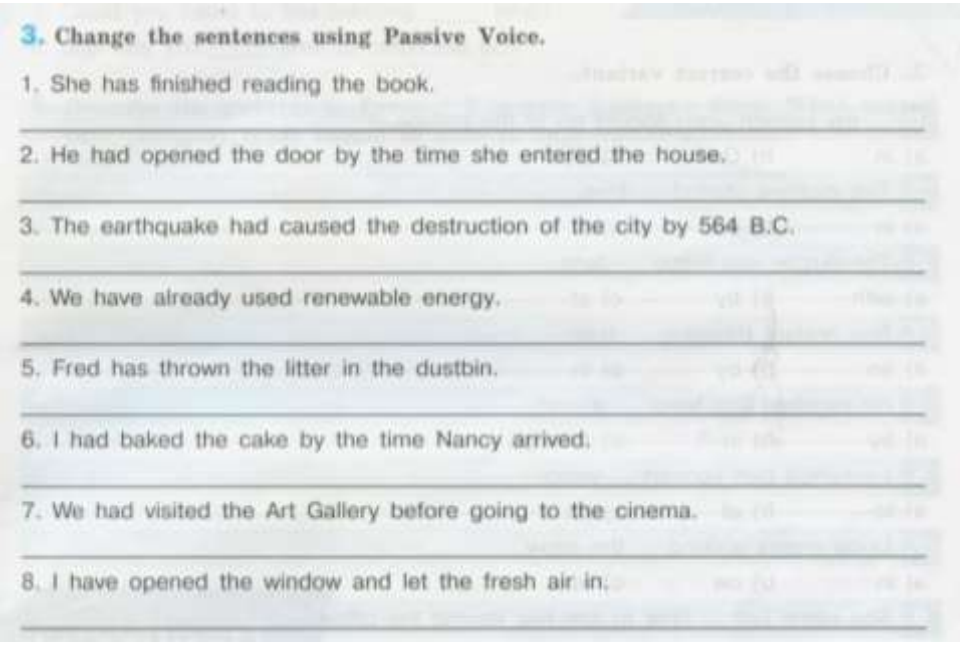